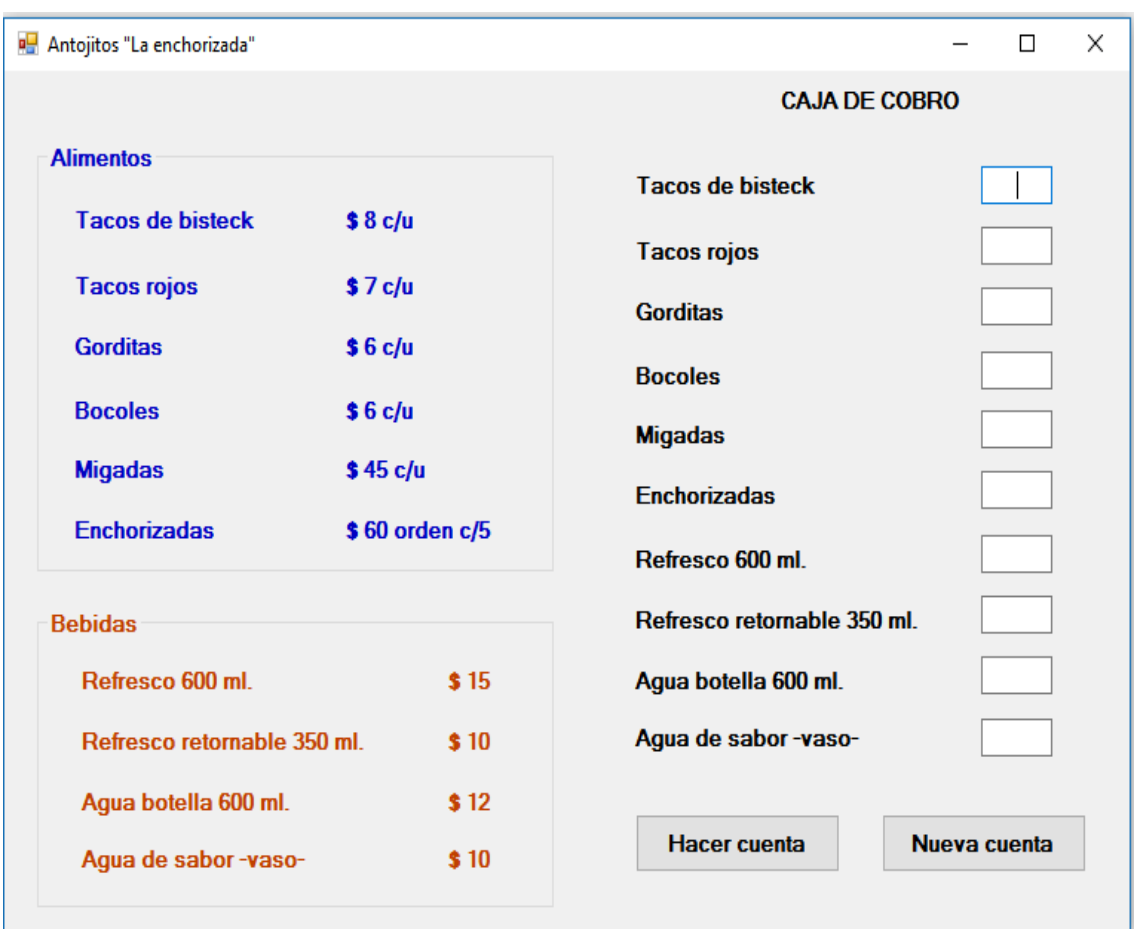

## REALICE LA SIGUIENTE APLICACIÓN EN UN NUEVO PROYECTO DE VISUAL BASIC:

La aplicación deberá hacer el cálculo correcto de la cuenta por el consumo que se capture tomando en cuenta los precios publicados, de manera tal que si en el espacio de tacos de bisteck se coloca un 5, en el espacio de enchorizadas se pone un 1 y en el espacio de refresco retornable 350 ml. se coloca un 2, la cuenta sería 40 + 60 + 20 = \$120.

## **ASPECTOS A EVALUAR:**

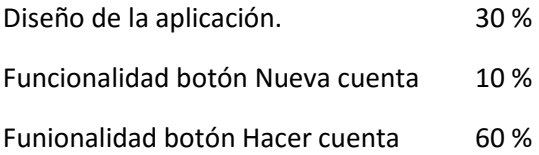